AutoCAD 2002

- 13 ISBN 9787900641847
- 10 ISBN 790064184X

出版时间:2002-5

页数:325

版权说明:本站所提供下载的PDF图书仅提供预览和简介以及在线试读,请支持正版图书。

#### www.tushu000.com

AutoCAD 2002<br>Autodesk<br>Autodesk

 $\forall$  Autodesk

于AutoCAD的初级、中级用户,是广大CAD爱好者、工程技术人员和有意考取Autodesk公司相关认证

 $\begin{array}{lll} \text{AutoCAD 2002} \\ \text{AutoCAD} \end{array} \hspace{1.5cm} \begin{array}{lll} \text{AutoCAD 2002} \\ \text{AutoCAD} \end{array} \end{array}$ 

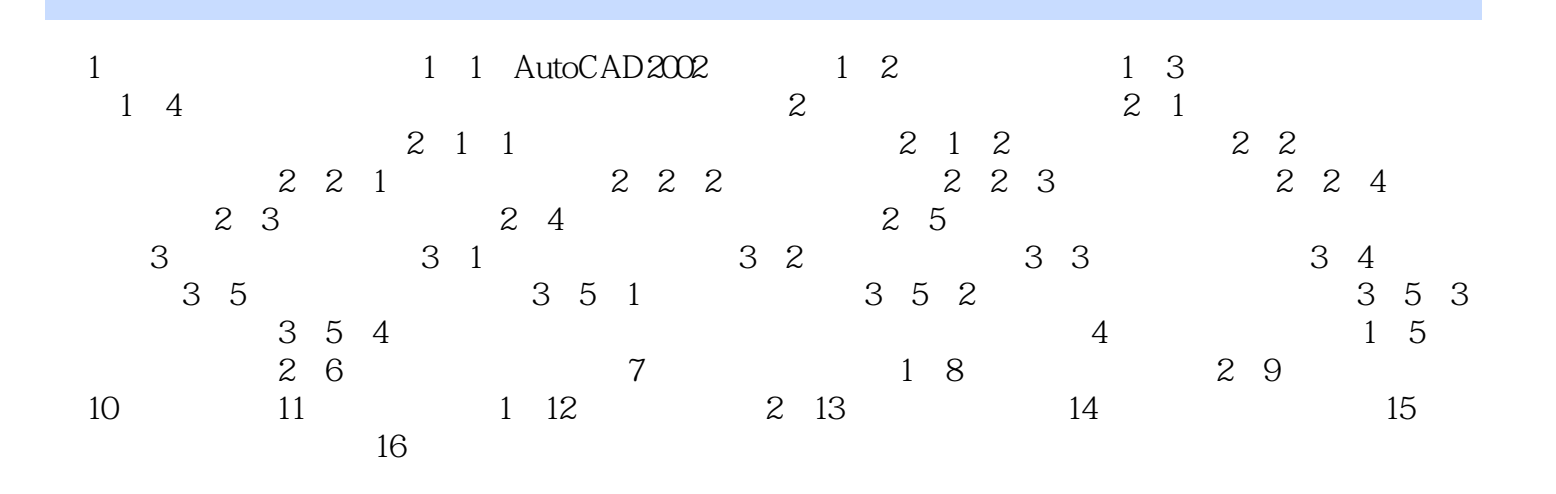

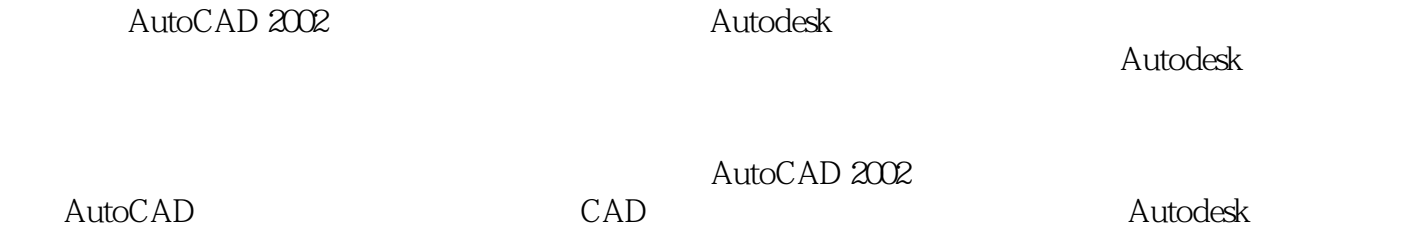

本站所提供下载的PDF图书仅提供预览和简介,请支持正版图书。

:www.tushu000.com